## **MPMeister V**

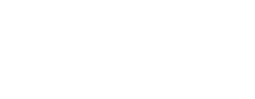

(1)

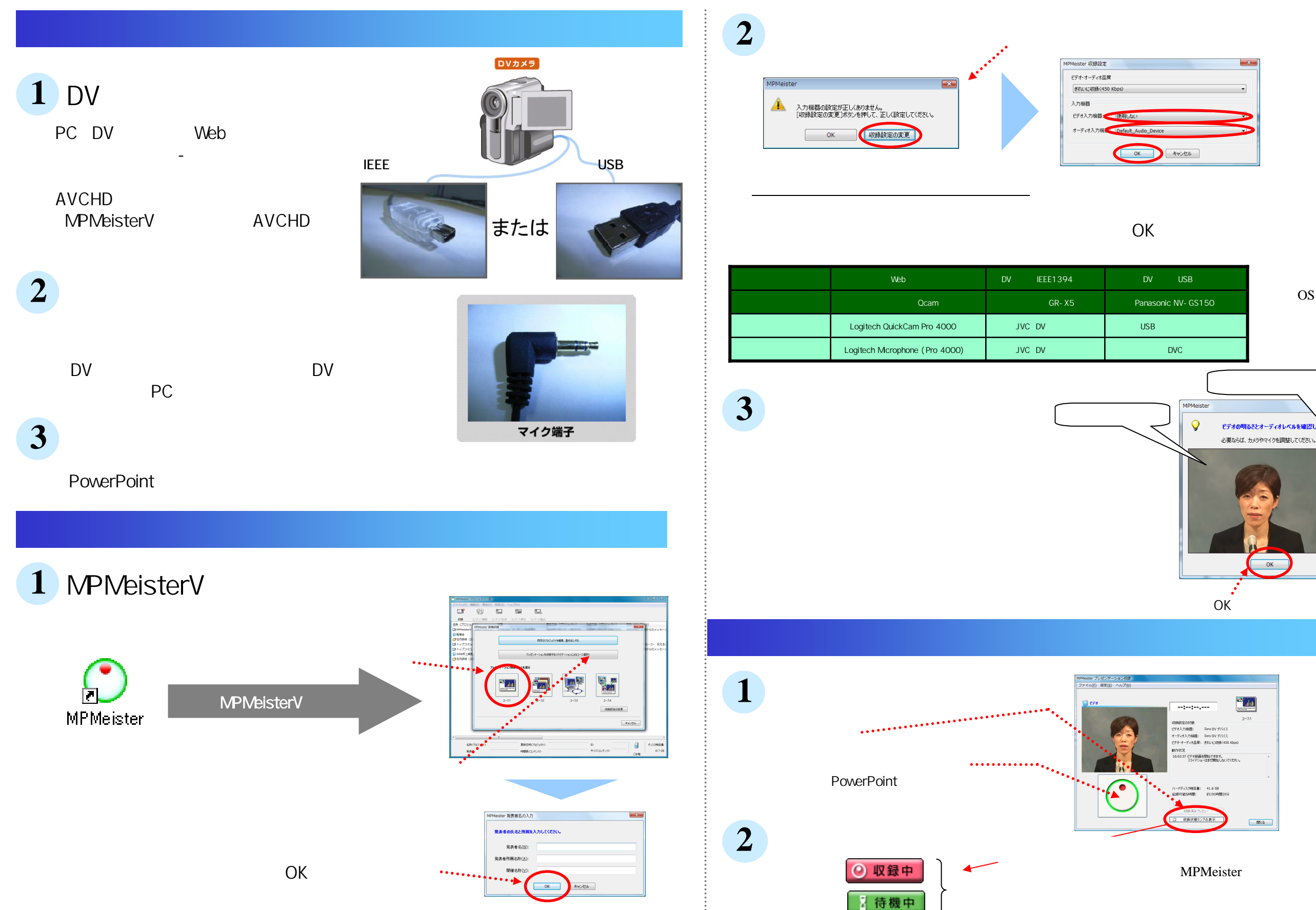

MPMeister 収録設定 ビデオ・オーディオ品質 **きれいに収録(450 Kb** 入力機器 ビデオ入力機器: オーディオ入力

 $\operatorname{CD}$ 

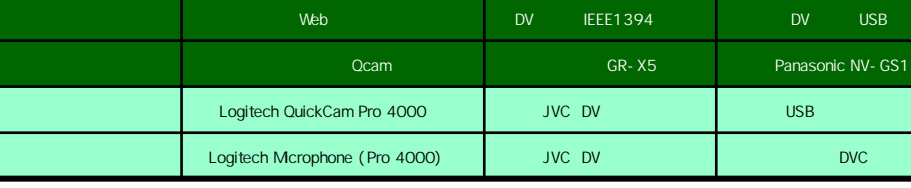

. . . . . . . . . . . .

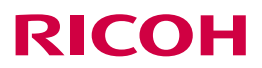

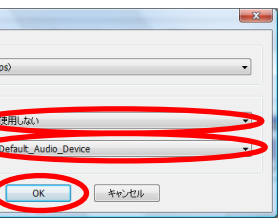

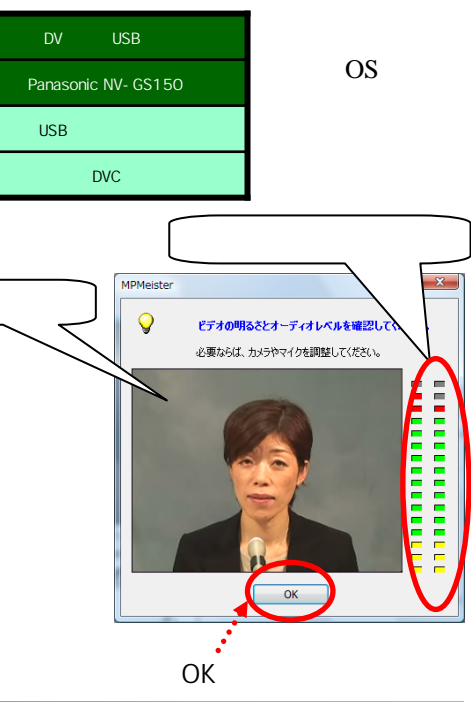

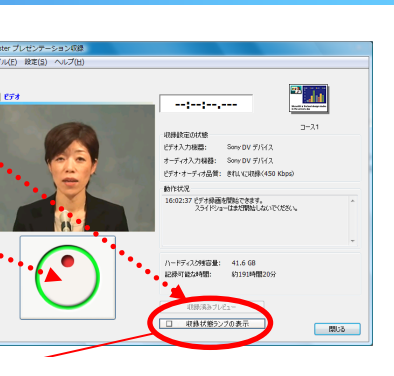

MPMeister

## **MPMeister V**

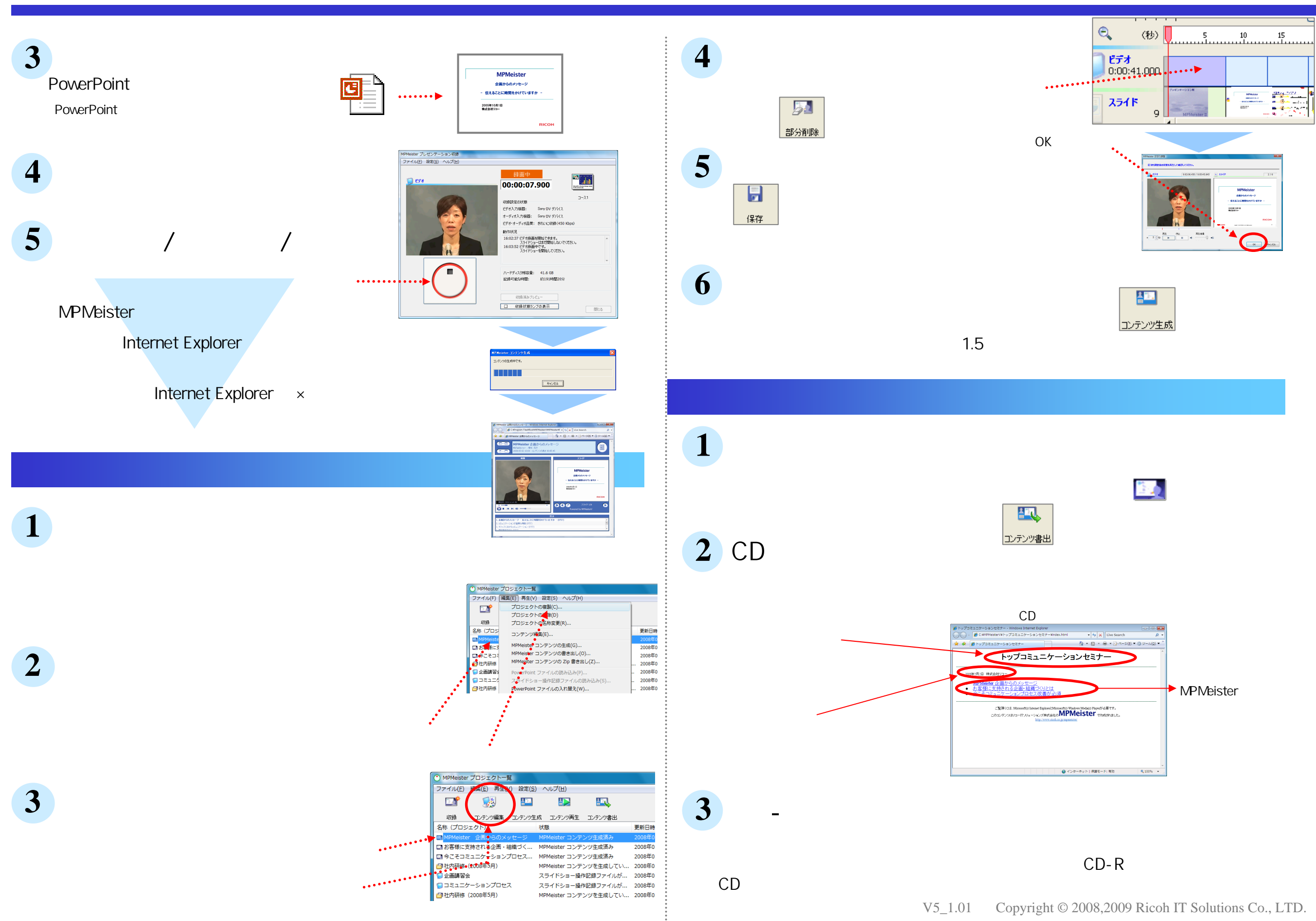

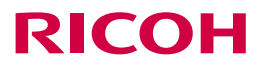